## Stoichiometry Exam Review

## Problems: SHOW WORK TO RECEIVE CREDIT

1. According to the reaction below, what is the mole ratio of aluminum sulfate to aluminum chloride?

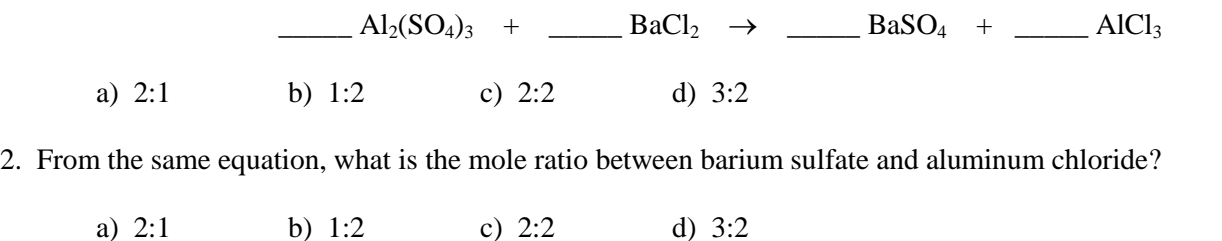

3. What conversion factor from the reaction below would you use to begin converting 4.56g of  $N_2$  to moles of  $NH_3$ produced?

 $\underline{\hspace{1cm}} N_2 + \underline{\hspace{1cm}} H_2 \rightarrow \underline{\hspace{1cm}} NH_3$ 

4. How many moles of NH<sub>3</sub> may be produced from 1.20 moles of  $N_2$  assuming that hydrogen is excess.

 $\underline{\hspace{1cm}}$  N<sub>2</sub> +  $\underline{\hspace{1cm}}$  H<sub>2</sub>  $\rightarrow$   $\underline{\hspace{1cm}}$  NH<sub>3</sub>

5. Calculate the number of moles of  $H_2$  produced from 0.78 moles Ga and 1.92 moles HCl?

\_\_\_\_**\_** Ga + \_\_\_\_**\_** HCl \_\_\_\_**\_** GaCl<sup>3</sup> + \_\_\_\_**\_** H<sup>2</sup>

6. How many moles of  $H_2O_2$  are required to react with 11.0 g of N<sub>2</sub>H<sub>4</sub> according to the following reaction?

 $\underline{\hspace{1cm}}$   $H_2O_2 + \underline{\hspace{1cm}}$   $N_2H_4 \rightarrow \underline{\hspace{1cm}}$   $HNO_3 + \underline{\hspace{1cm}}$   $H_2O$ 

7. How many grams of S are formed at STP from the reaction of 6.80 g of  $H_2S$  and 7.43 L SO<sub>2</sub> according to the following reaction?

 $\underline{\hspace{1cm}} H_2S + \underline{\hspace{1cm}} SO_2 \rightarrow \underline{\hspace{1cm}} S + \underline{\hspace{1cm}} H_2O$ 

8. Thin films of silicon, used in fabrication of electronic components, may be prepared by the decomposition of silane. What mass (in g) of  $SiH<sub>4</sub>$  is required to prepare 0.2173 g of silicon?

 $\angle$  SiH<sub>4</sub>  $\rightarrow$   $\angle$  Si +  $\angle$  H<sub>2</sub>

9. The reaction of 0.68 g of NH<sub>3</sub> with excess  $O_2$  according to the following reaction yields 0.98 g of NO. What is the percent yield?

 $\underline{\hspace{1cm}}$  NH<sub>3</sub> + \_\_\_\_\_\_ O<sub>2</sub>  $\rightarrow$  \_\_\_\_\_\_ NO + \_\_\_\_\_ H<sub>2</sub>O

10. A chemist combines 6.32 g of  $C_2H_2$  and 12.2 g of oxygen. How many grams of carbon dioxide are produced?

 $\underline{\hspace{1cm}} C_2H_2(g) + \underline{\hspace{1cm}} O_2(g) \rightarrow \underline{\hspace{1cm}} CO_2(g) + \underline{\hspace{1cm}} H_2O(l)$ 

What is the limiting reactant? \_\_\_\_\_\_\_\_\_\_\_\_\_

How many grams excess reagent remain after the previous reaction? \_\_\_\_\_\_\_\_\_\_\_\_\_\_

Know the following terms:

stoichiometry percent yield actual yield theoretical yield gram formula mass Law of Conservation of Mass excess reagent limiting reagent mol-mol ratio